## **UNIT-4**

## **CLIENT –SIDE SCRIPTING USING JAVA SCRIPT 4.1 DESCRIBE THE NEED FOR CLIENT-SIDE SCRIPTING LANGUAGE: Scripting language**

- A script refers to a small non-compiled program that is created by end-users.
- Scripts are written using different types of languages called scripting languages.
- It is a special type of programming language in which program written can be interpreted by another program at run-time.
- These languages are embedded with in HTML document so as to increase the functionality of web page.
- The various type of scripting languages arejavascript, vbscript, php, perl, bash etc.

#### **Types of scripting languages:**Scripting languages are two types. They are

- 1: Client-side scripting language,
- 2: Server-side scripting language.

## **Client-side scripting language**

This type of scripting performs execution of programs/scripts written on client-side web browser. Client side scripts are written using languages like java script, css, vb script etc., and are embedded in HTML or XHTML documents. It mainly deals with user interface which enables user interaction on web.

## **Executing client-side script:**The steps for executing client side scripts are given below:

- A script is written using scripting languages like java script on end user system.
- Upon receiving a request, web server transfers the requested file to user computer.
- Later these, files are executed by web browser on end user system.

The most commonly used client side scripting languages are Java script, CSS and VB script

## **Need for client side scripting language**

- 1. It reduces the burden of the server to maximum extent.
- 2. It can be effectively used for validating the user. Hence save the number of interactions to the server.
- 3. It possess faster execution capabilities.
- 4. It enables user to play online games, quiz, online shopping and so on.

## **4.2 LIST VARIOUS CLIENT SIDE SCRIPTING LANGUAGES:**

Various types of client-side scripting languages are as follows:-

## **1.Java script**

- $\checkmark$  Java script is a programming language with direct support to object oriented methodologies.
- It facilitates inclusion of certain executable data along with it. Hence it can be said that, with the usage of java script, a given web page no longer remain a store house of static data but it can also maintain dynamic data which can interact with the users.
- $\checkmark$  It can dynamically create HTML context and also control the browser actions.

## **2.VBScript**

- $\checkmark$  VBScript is an object based scripting language developed by Microsoft. It is modeled on visual basic as a lightweight/active language containing fast interpreters which can run on wide variety of Microsoft environments.
- $\checkmark$  It is mainly used as a client side script in HTML documents. This helps in increasing the functionality of web pages displayed on web browser.
- $\checkmark$  Internet explorer is the most commonly used web browser that contains VBScript interpreter to execute VBScript code.
- $\checkmark$  These scripting languages makes use of component object model (COM) in order to access the elements of run time environment in which it is executed.

## **3.Cascading Style Sheet(CSS)**

 Cascading Style Sheets(CSS),forms one of the most interesting concepts of HTML as it specifies the rules for organizing elements of a given web documents.

- It not only extends its features in controlling colors and sizes of fonts, but also controls spaces between various elements, the color and width of a given line etc.
- $\checkmark$  Thus, CSS are used to determine the style and layout of web pages. Generally, style defines the way in which the HTML elements are shown on the web pages.
- $\checkmark$  A style can be used in the following format, Selector (property. value) Cascading Style Sheets are of three types. they are,

a.Inline style sheets b.Embedded style sheets c.External style sheets

## **INTRODUCTION TO JAVA SCRIPT**

You can insert javascript code in an HTML document by using the **scrip**t element. When an HTML document with the SCRIPT element is loaded in a web browser, the browser processes the content enclosed within the SCRIPT element as javascript code. The script element contains five attributes: async, type, charset, defer and src

## **Attributes and its values :**

1. TYPE : text/javascript, text/vbscript,

2. SRC : URL

The SCRIPT element in a webpage can be declared in the following three ways

## **1. In the HEAD element**

- **2. In the BODY element**
- **3. As an external script file**

## **1. JavaScript in the HEAD element**

<HEAD> <SCRIPT TYPE="TEXT/JAVASCRIPT"> SCRIPT CODE HERE

</SCRIPT>

 $<$ /HEAD $>$ 

**2. JavaScript in the BODY element** 

 $<$ BODY  $>$ <SCRIPT TYPE="TEXT/JAVASCRIPT"> SCRIPT CODE HERE </SCRIPT>  $<$ /BODY  $>$ 

## **3. JavaScript in an EXTERNAL FILE**

<HEAD> <SCRIPT SRC="URL of the external file"> SCRIPT CODE HERE </SCRIPT>  $<$ /HEAD $>$ 

## **Features of java script**

- **Imperative and structured:**Implies that javascript supports all the structured programming language C, such as the if statement, loops, and the switch statement. The only syntactical difference between C and javascript is that, in javascript semicolon is not necessary to terminate a statement, whereas in c, semicolon is necessary to terminate a statement.
- **Functional:** implies that javascript does not support the classes. Instead of using classes, objects are created from the constructor functions. Each constructor function represents a unique object type
- **Platform-independent:**implies that javascript supports platform-independency or portability. This means that you can write script once and run it anywhere at any time. In other words, you can write your javascript application and run it on any platform or any browser without affecting the output of the script

## **EXPLORING VARIABLES**

Data can be temporarily stored in variables, which are the named locations in the memory. A variable has a name, value, and memory address

#### **Variable declaration Syntax:**Var variable-name;

The syntax to assign value to a variable at the time of declaration is as follows varvariable\_name=value;

#### **Program:**

```
\langlehtml><head>
\lttitle> using variable \lt/title></head>
<body>
\langle h1 \rangle using variables \langle h1 \rangle Output:
<script type="text/javascript">
var myvar1=100;
document. write("my variable is:"+myvar1);
</script>
</body>
</html>
```
## using variables

my variable is:100

## **4.3 USE OF VARIOUS OPERATORS**

An operator is an symbol are word that is reserved for special task or action **a)Arithmetic operators:**

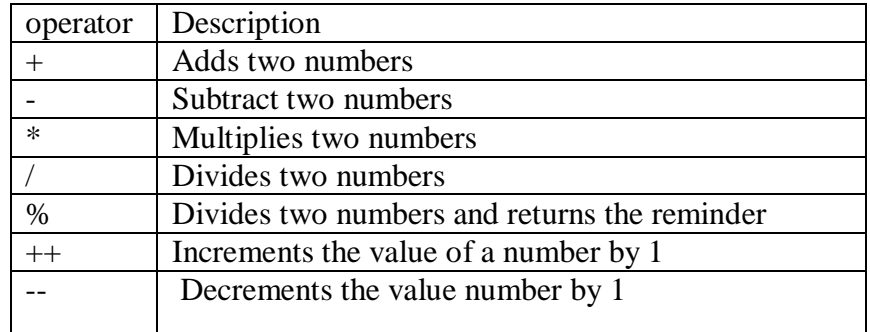

#### **Sample program:**

!DOCTYPE html>  $\langle$ html $\rangle$ <head> Addition of a and  $b$  is = 15 <title>Javascript Arithmetic Subtraction of a and b is= 9 Operators</title> Multiplication of a and b is=36 </head> Division of a and  $b$  is  $=$  4 <body> Modulus of a and  $b$  is  $= 0$  <h1>Performing Arithmetic Operations  $\langle h1 \rangle$ <script type="text/javascript> var  $a = 12$ ,  $b = 3$ ; document.write("Addition of a and b is= " +  $(a+b)$  + "<br/> '', document.write("Subtraction of a and b is= " + (a-b) + "<br/> \cdot(-)"); document.write("Multiplication of a and b is= " +  $(a * b)$  + "<br/> '', document.write("Division of a and b is= " +  $(a/b)$  + "<br/> '', document.write("Modulus of a and b is= " +  $(a\%b)$  + "<br/>  $\lt$ br/>"); </script> </body> </html>

#### **b)Assignment operator: operator Description**

**Performing Arithmetic Operations** 

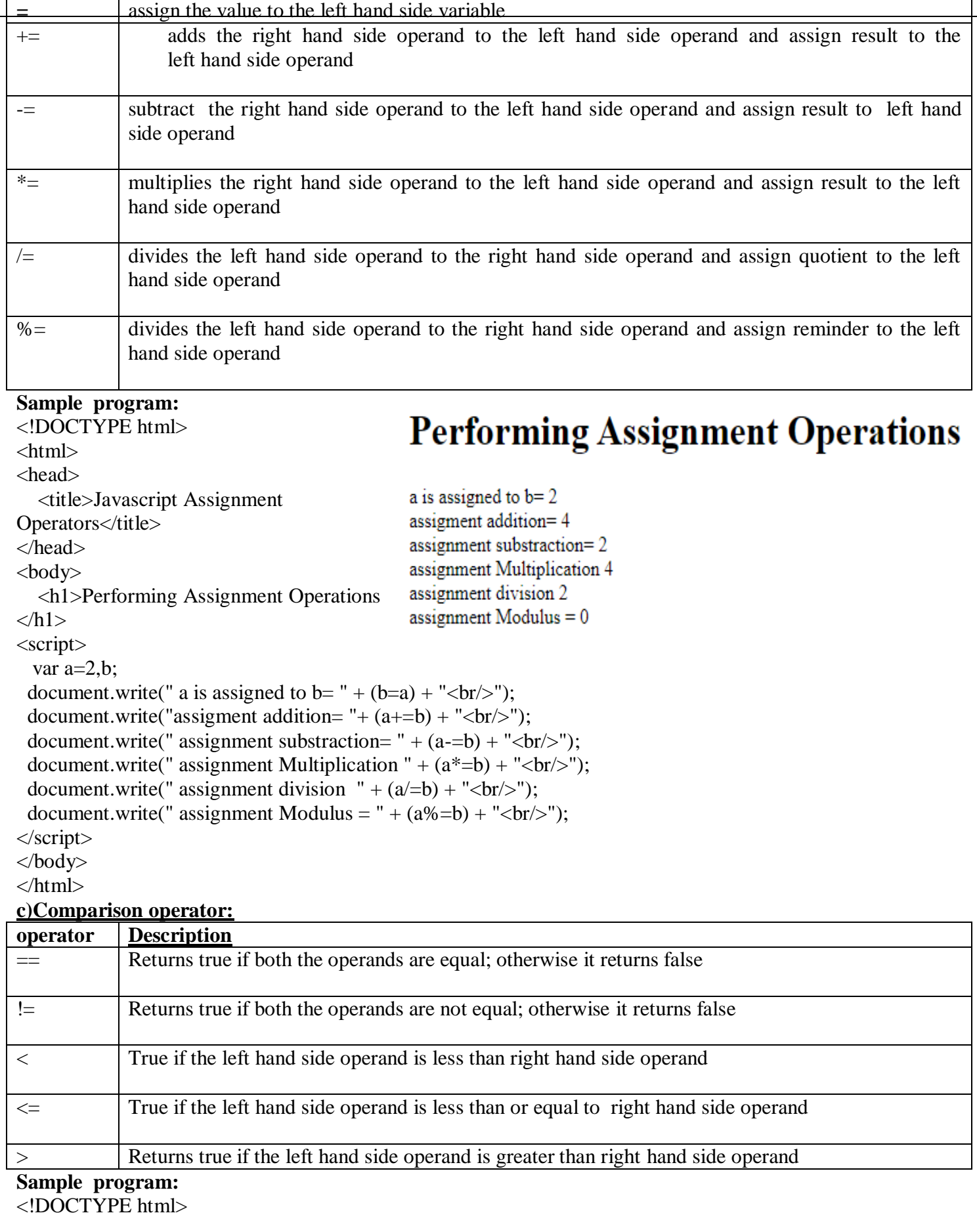

<html> <head> <title>Javascript comparsion Operators</title> a is equals to b= false </head> a is not equals to b=true <body> a is less than b=true <h1>Performing comparsion a is less than or equal to b=true Operations  $\langle h1 \rangle$ a is greater than b= false <script> a is graeter than or equal to b= false var  $a=2.b=5$ : document.write(" a is equals to b= " +  $(a=$ b) + "<br/>br/>"); document.write("a is not equals to  $b = + (a!=b) +$ "**");** document.write(" a is less than  $b=$ " + (a<br/>\dots + "\left(-b)"); document.write(" a is less than or equal to  $b=$ " + (a<=b) + "<br/> '' > (br/>y'); document.write(" a is greater than  $b = " + (a>b) + "   
 (b r/>");$ document.write("a is graeter than or equal to b= " + (a>=b) + "<br/>>br/>"); </script> </body> </html>

#### **d)Logical operators:**

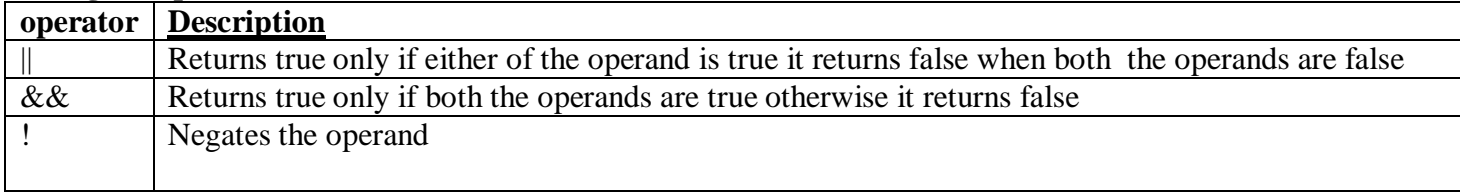

#### **Sample program:**

<html>

<head> <title>Javascript logical Operators</title> </head> <body> <h1>Performing logical Operations </h1> <script> var x=true,y=false; document.write("logical and="+( $x&&y$ )+" </br>"); document.write("logical or="+(x||y)+"</br>"); document.write("logical not of  $x = "+(!x)+" <$ /br>"); </script> </body> </html>

# **Performing logical Operations**

logical and=false logical or=true logical not of x=false

#### **e)Conditional operators:**

**? :** returns the second operand if the first operand is true. However if the first operand is false it returns third operand

## **Sample program:**

## **Performing conditional Operations**

<!DOCTYPE html> <html> given number is even <head> <title>Javascript conditional Operator</title> </head> <body>

<h1>Performing conditional Operations </h1>

## **Performing comparsion Operations**

 $\le$ script $\ge$  var n=20; (n%2==0)?document.write(" given number is even"):document.write(" given number is odd"); </script> </body> </html> **/\* Write a javascript code to find the average of three Numbers\*/ Operator**: <html> <head>  $ltithel$  using operator  $ltithel$ using operator </head> **Output:** <body>  $\langle h1 \rangle$  using operator  $\langle h1 \rangle$ avgmarks of 3 subjects=90 <script type="text/javascript"> var a=80,b=95,c=95,avgmarks;  $avgments=(a+b+c)/3;$ document.write("avgmarks of 3 subjects="+avgmarks); </script> </body> </html> **4.4 USE IF, IF-ELSE AND SWITCH CONDITION STATEMENT:** Scripts written in JavaScript are executed sequentially, which means the first statement in which script is the first to be executed and the last statement in the script is the last to be executed this is the simplest and most straight forward way to execute scripts **If statement :**The if statement is one of the most basic and simplest control flow statements. you can use the if statement when you want to execute a group of one or more script statements only when a particular condition is met. **syntax if(condition)** { Statements; } **/\*write a java script code to check whether given no is odd\*/**  $\langle$ html $>$ <head> <title> if statement </title> </head> <body>  $\langle h1 \rangle$  using if statement in the javascript $\langle h1 \rangle$ <script type="text/javascript"> var number=45; if((number% $2$ )!=0) document.write(number+"is an odd number"); </script> </body>  $\langle$ html $>$ **Output:-**

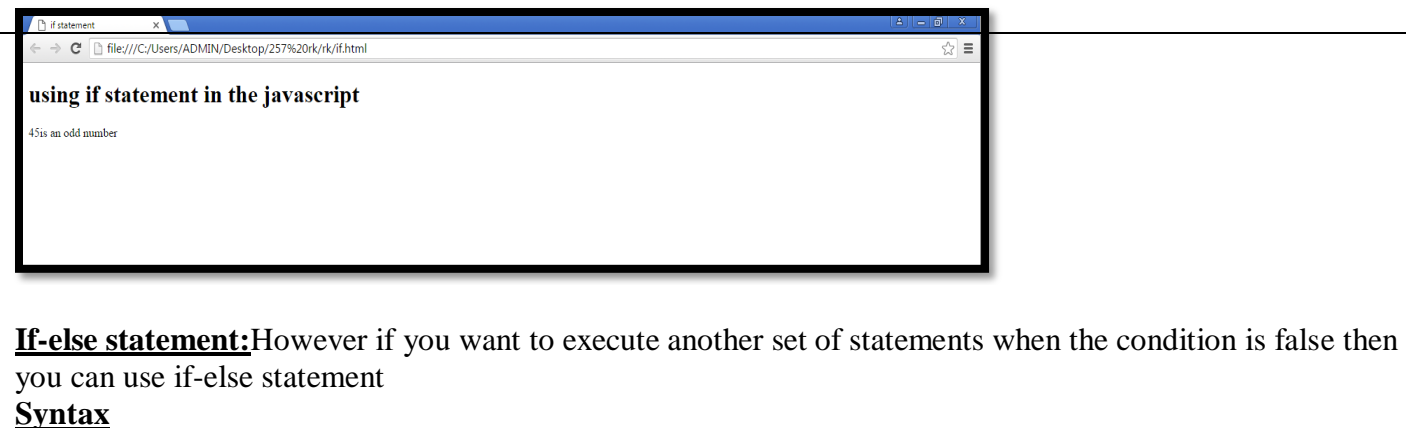

```
if(condition)
{
Statment1;
}
else
{
Statment2;
}
/*write a java script code to check whether given no is even or odd*/
\langlehtml><head>
<title>ifelse statement </title>
</head>
<body>
\langle h1 \rangle using if else statement in the javascript\langle h1 \rangle<script type="text/javascript">
var n=44;
if(n\%2 == 0)
{
document.write(n+"is an even number");
}
else
{
document.write(n+"is an odd number");
}
                             The Secret Secret Service Service Service Service Service Service Service Service Service Service Service Service Service Service Service Service Service Service Service Service Service Service Service Service Service Ser
</script>
                              \leftarrow \rightarrow \mathbb{C}^{\prime} \Box file:///C:/Users/ADMIN/Desktop/257%20rk/rk/ifelse.html
                                                                                                                                                                                                    \frac{1}{2} \sum_{i=1}^{n} \frac{1}{i} \sum_{i=1}^{n} \frac{1}{i} \sum_{i=1}^{n} \frac{1}{i} \sum_{i=1}^{n} \frac{1}{i} \sum_{i=1}^{n} \frac{1}{i} \sum_{i=1}^{n} \frac{1}{i} \sum_{i=1}^{n} \frac{1}{i} \sum_{i=1}^{n} \frac{1}{i} \sum_{i=1}^{n} \frac{1}{i} \sum_{i=1}^{n} \frac{1}{i} \sum_{i=1}^{n} \frac{1}{i} \sum_{i=1}^{n} \frac{1}{i} \sum_{i=1}^{n</body>
</html>
                              using if else statement in the javascript
```
**Output:-**

**Switch statement:** A switch statement is used to select a particular group of statement to be executed among several other group of statements on the basis of numeric or string expression.

**Syntax** switch(expression) { case value1: statement1; break; case value2: statement1; break; default:statement-default; break:

44is an even number

```
}
/*write a java script code to check whether given character is vowel or consnant*/
<html>
<head>
<title> switch statement </title>
</head>
<body>
\langle h1 \rangle using swich statement in the javascript\langle h1 \rangle<script type="text/javascript">
var letter="I";
switch(letter)
{
default:document.write("consnant");
break;
case "A":document.write("A is a vowel");
break;
case "E":document.write("E is a vowel");
                                               switch statement
break;
                                                         \mathbf{x}\epsilon \rightarrow \mathbf{C} The:///C:/Users/ADMIN/Desktop/257%20rk/rk/switch.html
                                                                                                                         ☆≡
case "I":document.write("I is a vowel");
break;
                                                using swich statement in the javascript
case "O":document.write("O is a 
                                                I is a vowel
vowel");
break;
case "V":document.write("V is a 
vowel");
break;
}
</script>
</body>
</html>
Nested if else statement: In java script you can also define one if…..else statement into another. Such 
statements are known as nested if-else statement. They are used in situation when additional checking are 
validation is required
Syntax: 
if(condition1)
{
     if(condition2)
\{statement1;
        }
        else
        {
         Statement2;
 }
 }
else
{
Statement 3;
}
/*write a java script code to check whether given number is big among three numbers*/
```

```
<html>
<head>
<title>javascript</title>
</head>
    <body><h1>using nested ifelse stmt</h1> 
  <script type="text/javascript" >
       var a=5, b=3, c=2;
      if(a>b) {
       if(a>c) {
       document.writeln( "a is big");
      }
     else 
      {
        document.writeln( "c is big");
      }
    }
    else
   {
  if(b>c) {
        document.writeln( "b is big");
    } 
  else
   {
       document.writeln("c is big");
    }
   }
</script>
</body>
</html>
 C iavascript
                         \times +← → C △ ① File | C:/Users/ADMIN/Desktop/hater@01/nestedifelse.html
He Apps M Gmail D YouTube R Maps C simpleif
```
## using nested ifelse stmt

a is big

## **Else if ladder:**

Here, a user can decide among multiple options.The if statements are executed from the top down. As soon as one of the conditions controlling the if is true, the statement associated with that if is executed, and the rest of the ladder is bypassed. If none of the conditions is true, then the final else statement will be executed.

```
Syntax:
if(condition)
{
       statement;
}
else if(condition2)
{
```
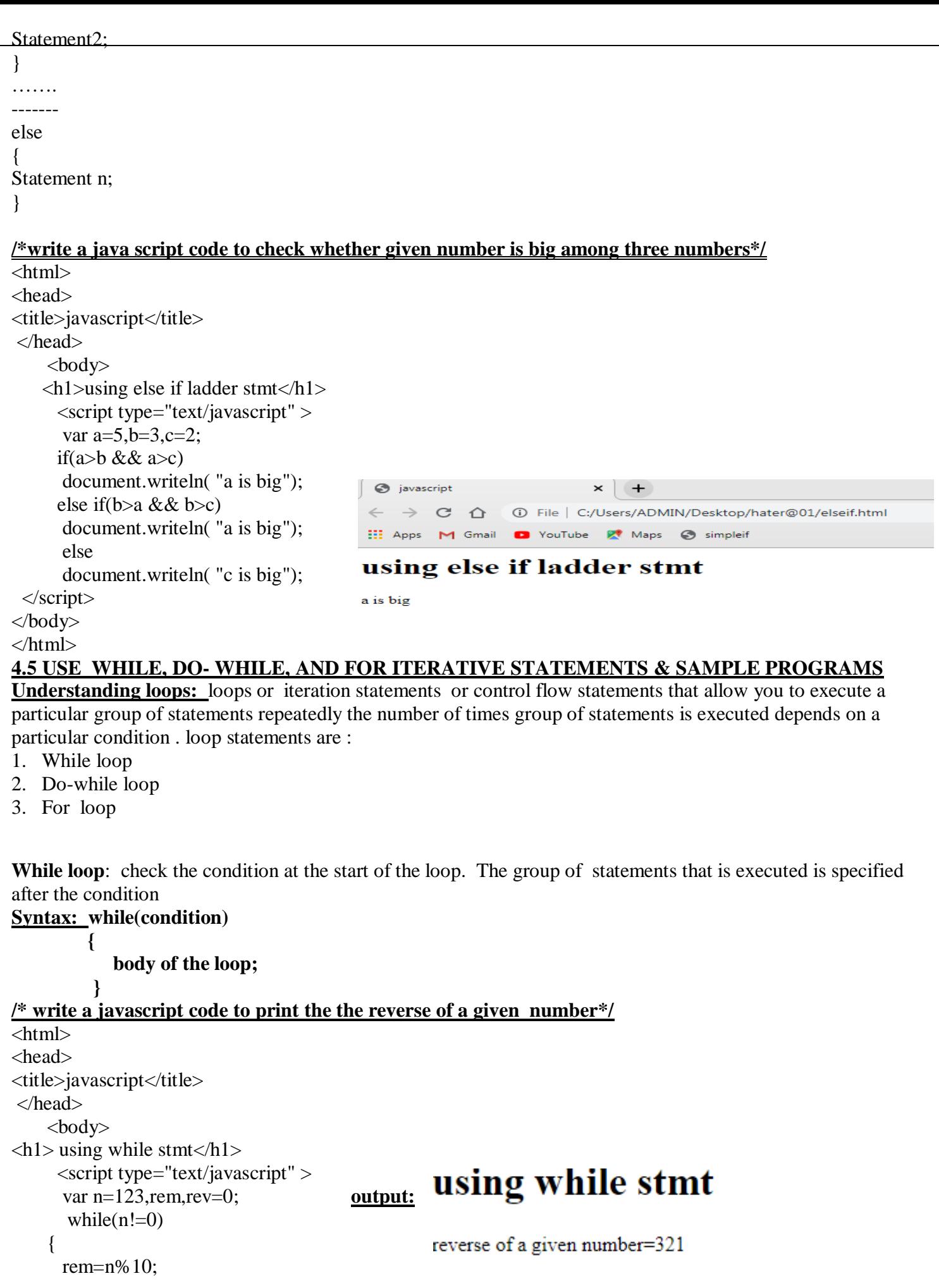

```
rev=rev*10+rem:
     n=(n-rem)/10;
       }
document.writeln("reverse of a given number="+rev);
  </script>
</body>
</html>
Do while loop: the group of statements to execute at least once even if the condition is false then you can use 
the do while loop
Syntax: do{
               body of the loop;
            }while(condition);
/* write a javascript code to print 1 to n natural numbers*/
\langlehtml><head>
\langletitle> do loop statement \langle/title></head>
<body>
\langle h1 \rangle using do loop statement in the javascript\langle h1 \rangle<script type="text/javascript">
var i=1;
do
{
document.write(i);
i++using do loop statement in the javascript
}
while(i \leq 5);
</script>
                                         12345
</body> Output:
</html>
For loop:- It executes a group of statements for a pro determined no of times
Syntax: for(initialization; condition; updation statement)
   { 
   body of the loop;
   }
\*write a javascript code to find the factorial of the given number using for loop*/
<html>
<head>
<title>javascript</title>
</head>
                                             S javascript
     <body>
                                                → C 1 (i) File | C:/Users/ADMIN/Desktop/hater@01/for.html
     \langle h1 \rangle using for loop stmts\langle h1 \rangle\langlescript type="text/javascript" >
                                            ::: Apps M Gmail D YouTube <sup>pt</sup> Maps C simpleif
      var i, fact=1, n=5;
       for(i=1; i \le 5; i++)using for loop stmts
     {
          fact=fact*i;
 }
document.write("factorial="+fact);factorial=120
```
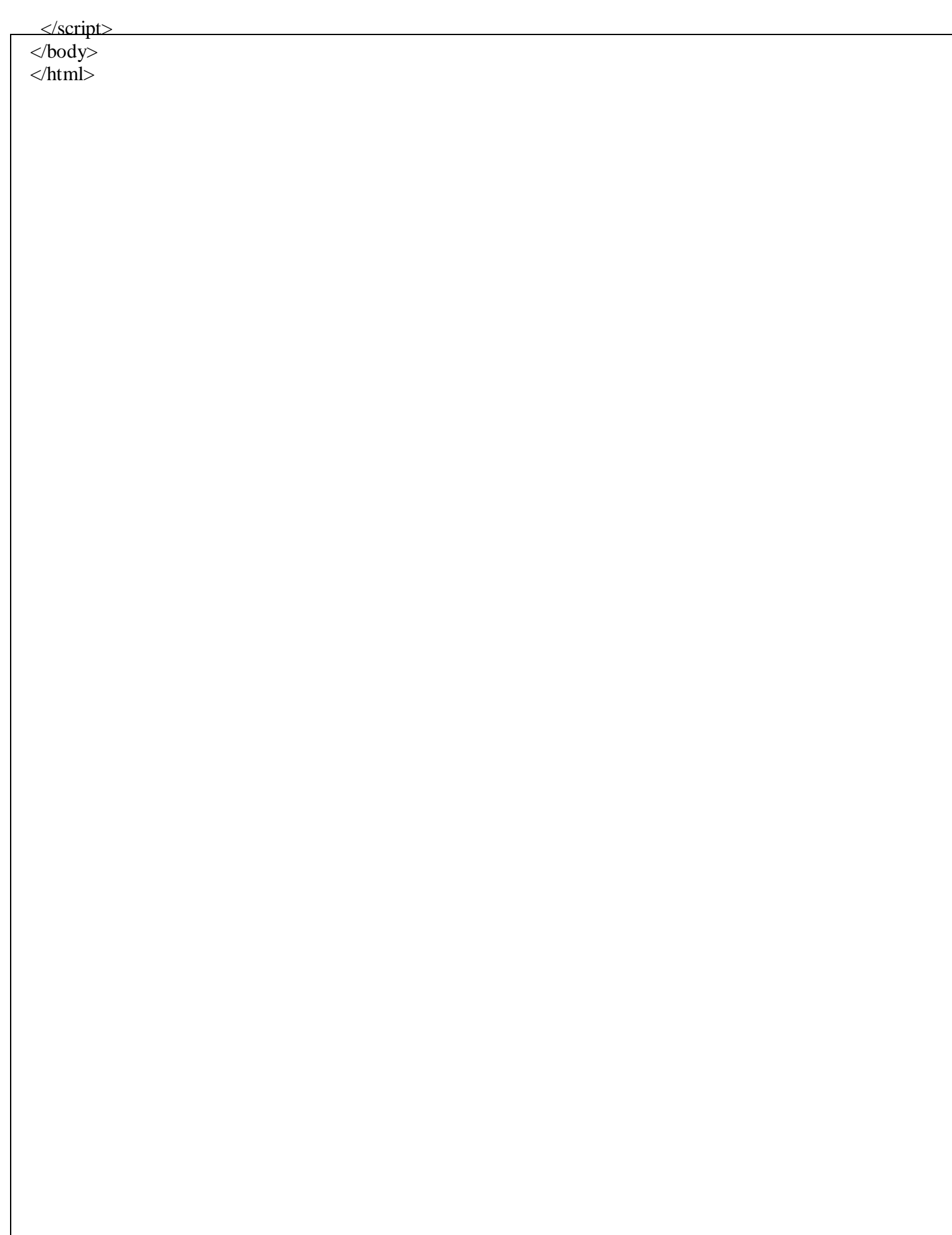